$\mathbf{C}^{\mathbf{1}}$ 

## **Invoice Address:**

**Customer Code:** 

**E-mail Address:** 

**Telephone Number:** 

Prime Minister's Office of the Republic of Armenia Arayik Harutyunyan<br>Republic Square Government House 1 Yerevan 0010 Armenia

SPRIME005

+37494077998

arbitration@gov.am

Date: 31/12/2021 Law Business Research

Meridian House<br>Meridian House<br>34-35 Farringdon Street London, EC4A 4HL United Kingdom

www.globalarbitrationreview.com

GB 160 7529 10 VAT Reg. No.:

**Invoice: SI080562 Our Ref: P000147630S Invoice Terms: Due Immediately Tax Identification Code:** 

**Customer Reference:** 

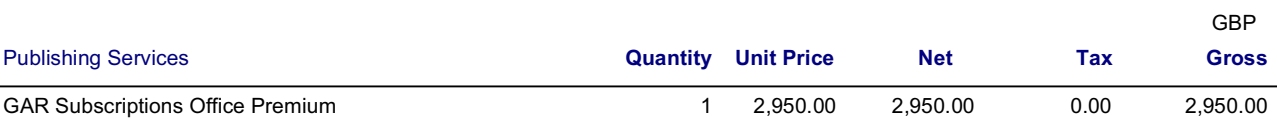

Subscription Period: 27/12/2021 to 26/02/2023

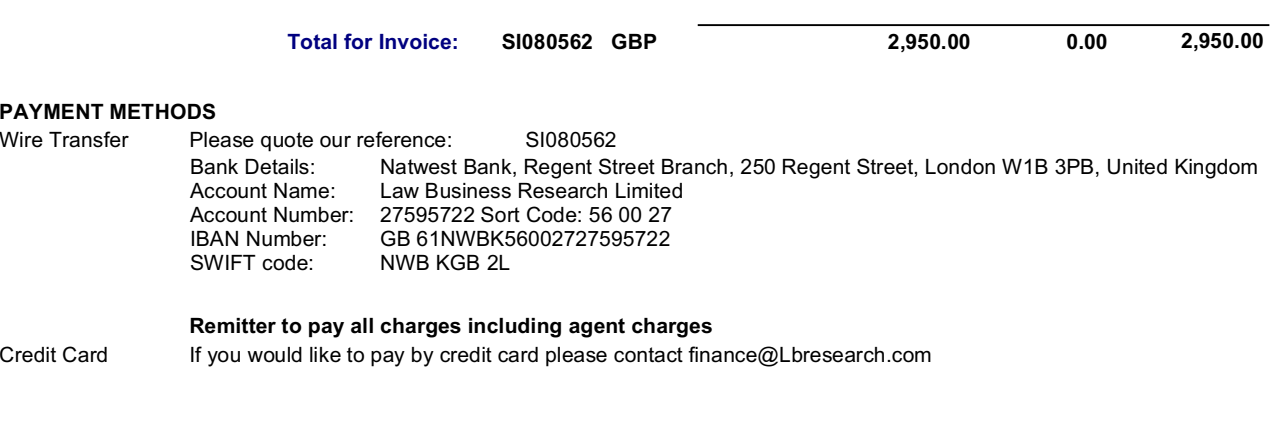

Invoice enquiries: email invoicing@Lbresearch.com

Company registration number: 03281866